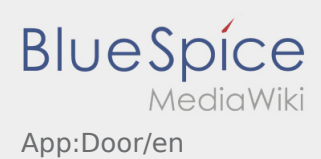

## **Door opening**

- You can use the door opening function via  $\vdots$ You can only use this function if you have an active driving order and are at an **inTime**-branch.
- Please scan the QR-Code on the door. The QR codes are located at the main entrances of the warehouses or at the social rooms.
- In case of problems, contact **inTime**.